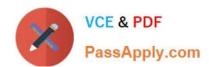

## C2020-635<sup>Q&As</sup>

IBM Cognos 10 BI OLAP Developer

## Pass IBM C2020-635 Exam with 100% Guarantee

Free Download Real Questions & Answers PDF and VCE file from:

https://www.passapply.com/C2020-635.html

100% Passing Guarantee 100% Money Back Assurance

Following Questions and Answers are all new published by IBM Official Exam Center

- Instant Download After Purchase
- 100% Money Back Guarantee
- 365 Days Free Update
- 800,000+ Satisfied Customers

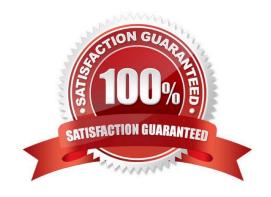

#### https://www.passapply.com/C2020-635.html

2021 Latest passapply C2020-635 PDF and VCE dumps Download

#### **QUESTION 1**

When measures are calculated after rollup, when are the calculations performed?

- A. Before time state rollup takes place.
- B. After allocated measures are calculated.
- C. Before regular rollup takes place on all measures.
- D. After relative time calculations.

Correct Answer: B

#### **QUESTION 2**

Where are the log files accessed to troubleshoot issues?

- A. In the Content store.
- B. In the Binfolder in the installation directory.
- C. In the path set in Transformer preferences.
- D. In the Temp directory.

Correct Answer: C

#### **QUESTION 3**

If a cube group based on a level in a dimension is created, how can thedeveloper prevent another cube from being added to the cube group?

- A. Ensure the level labels and category labels remain unchanged.
- B. Specify a category limit for the level.
- C. Prevent the automatic creation of categories.
- D. Exclude the dimension from auto-partitioning.

Correct Answer: C

#### **QUESTION 4**

How is the PowerCube updated once changes are made to a custom view?

A. The cube must be rebuilt.

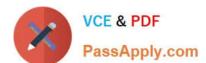

#### https://www.passapply.com/C2020-635.html

2021 Latest passapply C2020-635 PDF and VCE dumps Download

- B. The custom view should be re-defined.
- C. The changes are automatically updated.
- D. Security objects must be re-assigned.

Correct Answer: A

#### **QUESTION 5**

When can Transformer category codes change?

- A. Whena new cube is defined.
- B. When a reset partition is applied.
- C. When the cube connection is updated with pcconn.
- D. When a Clean House is performed before a cube is rebuilt.

Correct Answer: D

#### **QUESTION 6**

Which of the following will help improve processing time when Transformer queries the data?

- A. Use normalized structural data sources.
- B. Separate structural and transactional information in multiple data sources.
- C. Combine structural and transactionalinformation into one data source.
- D. Define dimensions within a transactional data source with unique values.

Correct Answer: B

#### **QUESTION 7**

The Region dimension is organized by Territory, Country, and City. Which option can be applied to only show data for the United States and its descendants?

- A. Suppress
- B. Apex
- C. Summarize
- D. Cloak

Correct Answer: B

# PassApply.com

#### https://www.passapply.com/C2020-635.html

2021 Latest passapply C2020-635 PDF and VCE dumps Download

#### **QUESTION 8**

| What can be done to show how many retailers of each type bought a specific product each month, quarter, or year?                                                                                       |
|----------------------------------------------------------------------------------------------------|
| A. Create a calculated measure with a Time state rollup.                                                                                                    |
| B. Specify an allocated measure as the Activity Measure.                                                                                                    |
| C. Create a calculated column.                                                                                                    |
| D. Define a measure that counts categories.                                                                                                    |
| Correct Answer: D                                                                                                    |
|                                                                                                    |
| QUESTION 9                                                                                                    |
| Transformer is unable to locate one of the source files for a data source in the model, and the model update fails. Which type of files can be used to restart the processing at the point of failure? |
| Apy?                                                                                                    |
| Bqy?                                                                                                    |
| Cmdl                                                                                                    |
| Dmdx                                                                                                    |
| Correct Answer: B                                                                                                    |
|                                                                                                    |
| QUESTION 10                                                                                                    |
| A developer created a cube for each regional Sales Manager. Each cube shouldcontain only the transactional details for                                                                                 |

each Sales Manager\\'s region, as well as the summarized values for other regions. What should be created?

- A. Custom view
- B. Cube group
- C. Apexed view
- D. Suppressed view

Correct Answer: B

#### **QUESTION 11**

What can the developer specify for the cube build to use multiple directories to generate temporary work files?

A. Log files

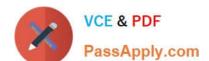

#### https://www.passapply.com/C2020-635.html

2021 Latest passapply C2020-635 PDF and VCE dumps Download

- B. Model temporary files
- C. Operating system page file
- D. Data temporary files

Correct Answer: D

#### **QUESTION 12**

For a cube that represents values in Euros, what should be done for American consumers to see the appropriate currency symbol in Euros?

- A. Build Cubes using a system locale that matches the measure locale.
- B. Manually create and update the base currency information.
- C. Set up currency conversion without defining a default currency.
- D. Use more than one data source to supply the conversion rates.

Correct Answer: A

C2020-635 VCE Dumps C2020-635 Exam Questions

C2020-635 Braindumps

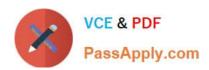

To Read the Whole Q&As, please purchase the Complete Version from Our website.

## Try our product!

100% Guaranteed Success

100% Money Back Guarantee

365 Days Free Update

**Instant Download After Purchase** 

24x7 Customer Support

Average 99.9% Success Rate

More than 800,000 Satisfied Customers Worldwide

Multi-Platform capabilities - Windows, Mac, Android, iPhone, iPod, iPad, Kindle

We provide exam PDF and VCE of Cisco, Microsoft, IBM, CompTIA, Oracle and other IT Certifications. You can view Vendor list of All Certification Exams offered:

https://www.passapply.com/allproducts

### **Need Help**

Please provide as much detail as possible so we can best assist you. To update a previously submitted ticket:

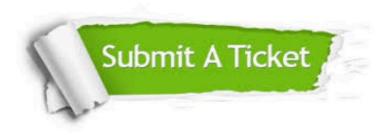

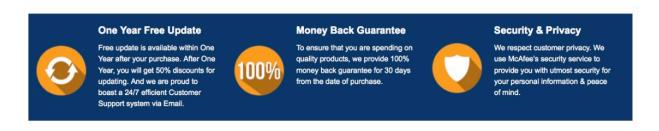

Any charges made through this site will appear as Global Simulators Limited.

All trademarks are the property of their respective owners.

Copyright © passapply, All Rights Reserved.